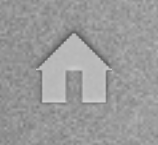

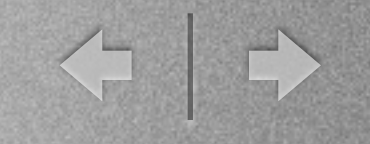

# PHP 5

Object Model

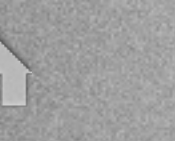

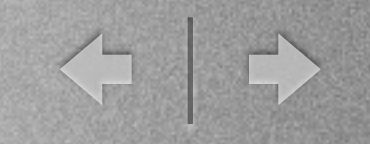

### PHP 4

- Focus on procedures
	- Object orientation only rudimentary
- Usually only one file for all the code
- Big effort for refactoring necessary

# Object Orientation

- Abstraction from real world objects
	- Classes define object layouts, behavior
		- Properties and methods
	- Objects are instances of said classes
		- Contain data and state information
		- Understand messages sent to them

# Real World Example

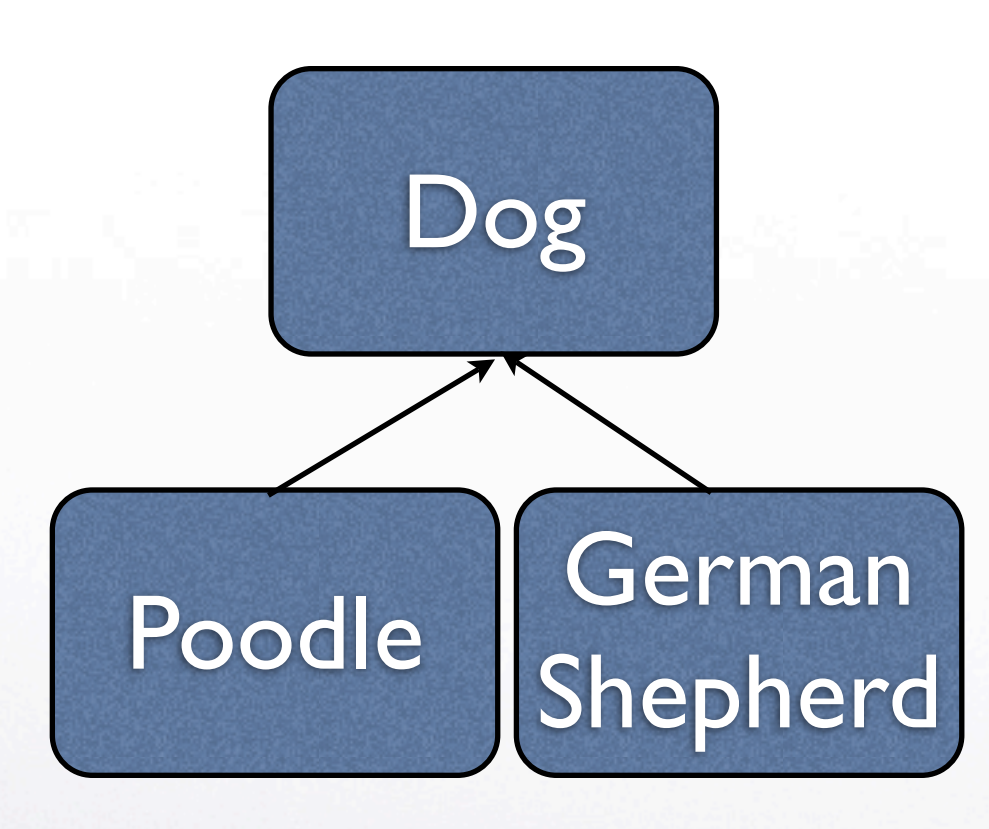

#### **Observations:**

- All dogs can bark
- There is nothing like a "Dog" as such
	- abstract class?

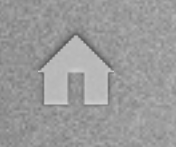

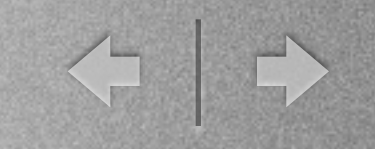

### PHP 5

• Object orientation was reintroduced, improved class dog { public  $\phi$  and  $\phi$  = "a dog";  $\leftarrow$ public function bark()  $\{$   $\longleftarrow$ echo "Woof Woof"; } } keyword **class** property keyword **function**

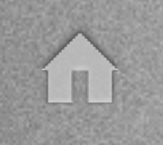

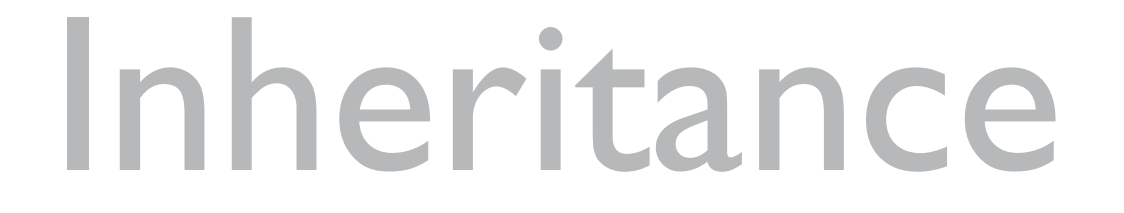

• PHP5 supports single inheritance class Poodle extends Dog { keyword **extends** }

今は

A poodle *inherits* the property name and the method bark().

\$myPet = new Poodle(); \$myPet->bark(); Woof woof

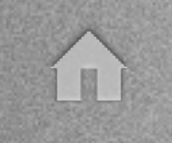

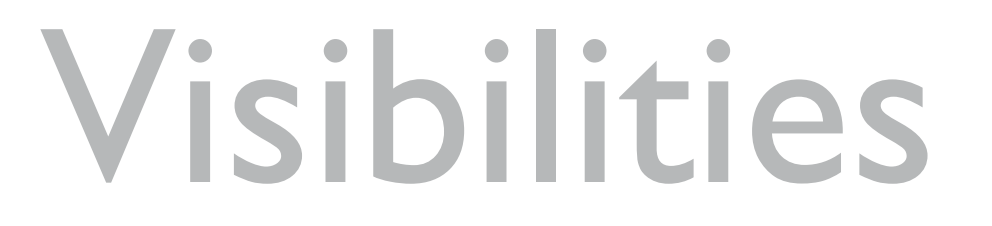

- + public > reachable from everywhere
- # protected > reachable from inherited classes

**Cat** 

• - private > internal usage only

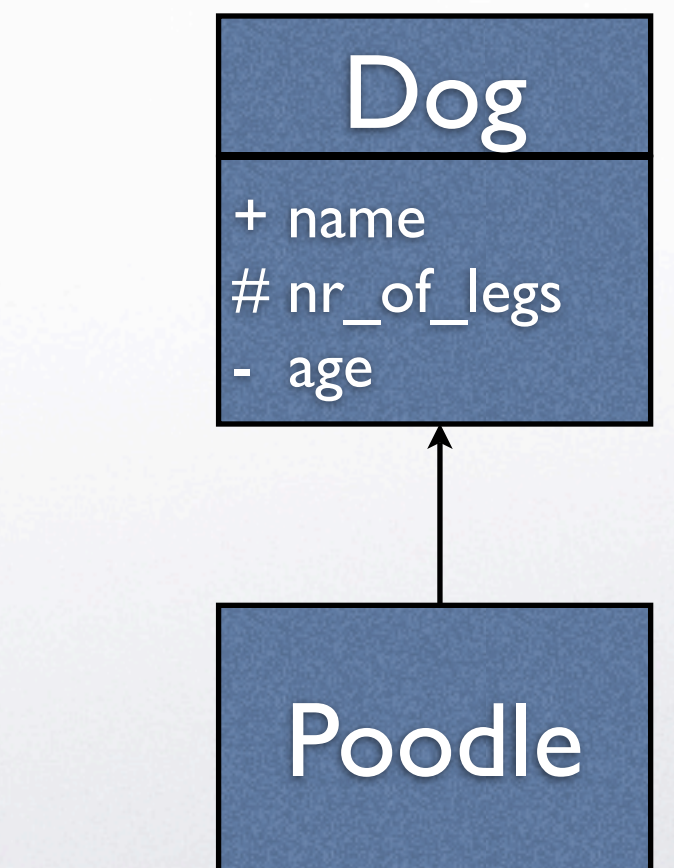

< →

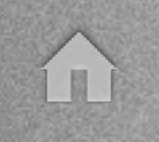

}

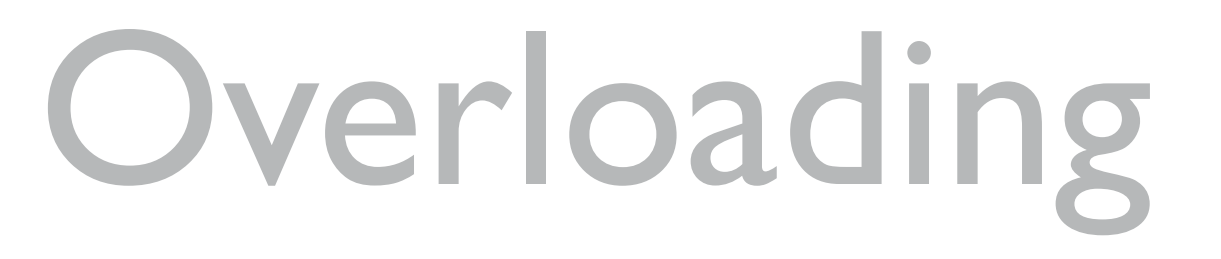

• Poodles are dogs, all dogs bark, but poodles bark different!

class Poodle extends Dog { public function bark()  $\left\{ \right.$   $\leftarrow$ echo "Wiif wiif"; }

function was overloaded

← →

\$myPet = new Poodle(); \$myPet->bark(); Wiif wiif

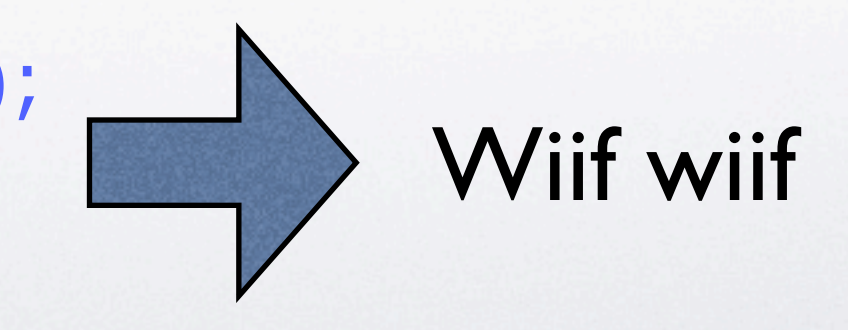

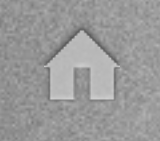

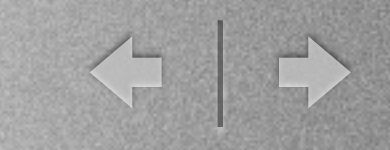

# Overloading II

• Poodles are dogs, and bark similar to other dogs

class Poodle extends Dog { public function bark() { parent::bark(); echo "Wiif wiif";

Function from parent class Dog is still called

} \$myPet = new Poodle(); \$myPet->bark();

}

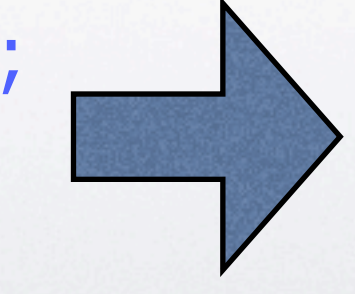

Woof woof Wiif wiif

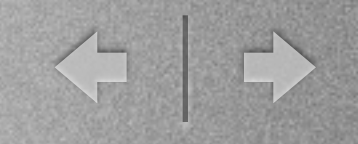

#### Creation & Removal

- Constructors \_\_construct()
	- Initialize instances, e.g. by establishing DB connections before usage
- Deconstructors destruct()
	- Preperations before removing an object, e.g. closing remaining DB connections

## Using a Constructor

#### • All poodles need a name

```
class Poodle extends Dog {
 public $name = "";
 public function __construct($param) {
   $this->name = $param;
 }
}
$myPet = new Poodle("Fluffy");
$myPet->sayName();
```
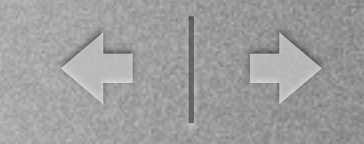

# File Management

- One file for each class
	- Which to use? where to find them?
- Includes for each needed file -> long list

function \_\_autoload(\$class\_name) { require\_once \$class\_name. '.php'; }

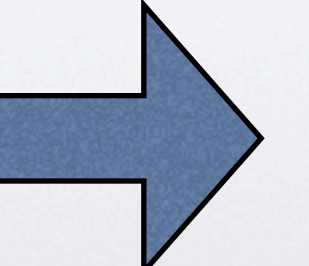

\$c = new MyClass(); MyClass.php is included automatically

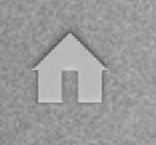

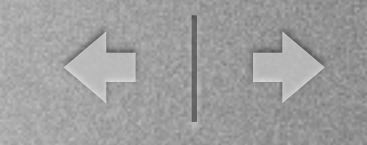

#### Thanks for Your Attention

Any questions left?